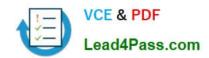

# 70-457<sup>Q&As</sup>

Transition Your MCTS on SQL Server 2008 to MCSA: SQL Server 2012, Part 1

### Pass Microsoft 70-457 Exam with 100% Guarantee

Free Download Real Questions & Answers **PDF** and **VCE** file from:

https://www.lead4pass.com/70-457.html

100% Passing Guarantee 100% Money Back Assurance

Following Questions and Answers are all new published by Microsoft
Official Exam Center

- Instant Download After Purchase
- 100% Money Back Guarantee
- 365 Days Free Update
- 800,000+ Satisfied Customers

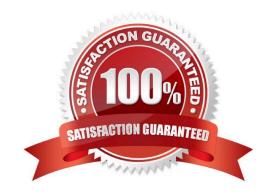

### 2022 Latest lead4pass 70-457 PDF and VCE dumps Download

#### **QUESTION 1**

You administer two Microsoft SQL Server 2012 servers. Each server resides in a different, untrusted domain. You plan to configure database mirroring. You need to be able to create database mirroring endpoints on both servers.

What should you do?

- A. Configure the SQL Server service account to use Network Service.
- B. Use a server certificate.
- C. Use a database certificate. D- Configure the SQL Server service account to use Local System.

Correct Answer: B

Http://msdn.microsoft.com/en-us/library/jj542414.aspx

#### **QUESTION 2**

You are migrating a database named Orders to a new server that runs Microsoft SQL Server 2012.

You attempt to add the [Corpnet\User1] login to the database. However, you receive the following error message:

"User already exists in current database."

You need to configure the [Corpnet\User1] login to be able to access the Orders database and retain the original permissions. You need to achieve this goal by using the minimum required permissions.

Which Transact-SQL statement should you use?

A. DROP USER [User1]; CREATE USER [Corpnet\User1] FOR LOGIN [Corpnet\User1]; ALTER ROLE [db\_owner] ADD MEM3ER [Corpnet\User1];

- B. ALTER SERVER RCLS Isysadmin] ADD MEMBER [Corpnet\User1];
- C. ALTER USER [Corpnet\User1] WITH LOGIN [Corpnet\User1];
- D. ALTER ROLE [db owner] ADD MEMBBR [Corpnet\User1];

Correct Answer: C

Http://msdn.microsoft.com/en-us/library/ms176060.aspx

#### **QUESTION 3**

You administer a Microsoft SQL Server 2012 database that has Trustworthy set to On. You create a stored procedure that returns database-level information from Dynamic Management Views.

You grant User1 access to execute the stored procedure. You need to ensure that the stored procedure returns the required information when User1 executes the stored procedure. You need to achieve this goal by granting the minimum

2022 Latest lead4pass 70-457 PDF and VCE dumps Download

permissions required.

What should you do? (Each correct answer presents a complete solution. Choose all that apply.)

A. Create a SQL Server login that has VIEW SERVER STATE permissions. Create an application role and a secured password for the role.

- B. Modify the stored procedure to include the EXECUTE AS OWNER statement. Grant VIEW SERVER STATE permissions to the owner of the stored procedure.
- C. Create a SQL Server login that has VIEW SERVER STATE permissions. Modify the stored procedure to include the EXECUTE AS {newlogin} statement.
- D. Grant the db\_owner role on the database to User1.
- E. Grant the sysadmin role on the database to User1.

Correct Answer: BC

Reference: http://msdn.microsoft.com/en-us/library/ms187861.aspx

#### **QUESTION 4**

You administer a Microsoft SQL Server 2012 database.

You configure Transparent Data Encryption (TDE) on the Orders database by using the following statements:

```
CREATE MASTER KEY ENCRYPTION BY PASSWORD = 'MyPassword1!';

CREATE CERTIFICATE TDE_Certificate WITH SUBJECT = 'TDE Certificate';

BACKUP CERTIFICATE TDE_Certificate TO FILE = 'd:\TDE_Certificate.cer'

WITH PRIVATE KEY (FILE = 'd:\TDE_Certificate.key); ENCRYPTION BY PASSWORD = 'MyPassword1!');

CREATE DATABASE ENCRYPTION KEY

WITH ALGORITHM = AES 256

ENCRYPTION BY SERVER CERTIFICATE TDE_Certificate;

ALTER DATABASE Orders SET ENCRYPTION ON;
```

You attempt to restore the Orders database and the restore fails. You copy the encryption file to the original location.

A hardware failure occurs and so a new server must be installed and configured. After installing SQL Server to the new server, you restore the Orders database and copy the encryption files to their original location. However, you are unable

to access the database.

You need to be able to restore the database.

Which Transact-SQL statement should you use before attempting the restore?

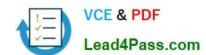

2022 Latest lead4pass 70-457 PDF and VCE dumps Download

A CREATE ASSEMBLY TDE Assembly
FROM 'd:\TDE Certificate.cer'
WITH PERMISSION\_SET = SAFE;
GO
CREATE CERTIFICATE TDE Certificate FROM ASSEMBLY TDE Assembly;

B. CREATE CERTIFICATE TDE Certificate FROM EXECUTABLE FILE = 'd:\TDE Certificate.cer'
C. CREATE CERTIFICATE TDE Certificate FROM FILE = 'd:\TDE Certificate.cer'
WITH PRIVATE KEY (FILE = 'd:\TDE Certificate.key', DECRYPTION BY PASSWORD = 'MyPasswork')

#### A. B. C.

```
DECLARE @startdate date

SET @startdate = GETDATE()

CREATE CERTIFICATE TDE_Certificate FROM FILE = 'd:\TDE_Certificate WITH START_DATE = @startdate;
```

D.

Correct Answer: C

Reference: http://msdn.microsoft.com/en-us/library/ff773063.aspx

#### **QUESTION 5**

You administer a Microsoft SQL Server 2012 database. The database has a table named Customers owned by UserA and another table named Orders owned by UserB. You also have a stored procedure named GetCustomerOrderInfo

owned by UserB. GetCustomerOrderInfo selects data from both tables.

You create a new user named UserC.

You need to ensure that UserC can call the GetCustomerOrderInfo stored procedure. You also need to assign only the minimum required permissions to UserC.

Which permission or permissions should you assign to UserC? Choose all that apply.

- A. The Select permission on Customers
- B. The Execute permission on GetCustomerOrderInfo
- C. The Take Ownership permission on Customers
- D. The Control permission on GetCustomerOrderInfo
- E. The Take Ownership permission on Orders
- F. The Select permission on Orders

Correct Answer: AB

Reference:

The question seems to be missing something. Or the original answer is incorrect. I\\'ve changed it to what I believe to be

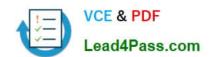

2022 Latest lead4pass 70-457 PDF and VCE dumps Download

the correct answer. The original answer included "The Select permission on Orders.", but due to ownership chaining, you

would only need to give Execute permissions to UserC to access the Orders table since UserB is the owner.

Reference:

http://msdn.microsoft.com/en-us/library/ms188676.aspx

http://stackoverflow.com/questions/2212044/sql-server-how-to-permission-schemas http://sqlservercentral.com/blogs/steve\_jones/2012/03/14/ownership-chains-in-sql-server

Latest 70-457 Dumps

70-457 VCE Dumps

70-457 Braindumps

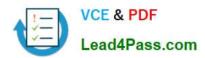

To Read the Whole Q&As, please purchase the Complete Version from Our website.

# Try our product!

100% Guaranteed Success

100% Money Back Guarantee

365 Days Free Update

**Instant Download After Purchase** 

24x7 Customer Support

Average 99.9% Success Rate

More than 800,000 Satisfied Customers Worldwide

Multi-Platform capabilities - Windows, Mac, Android, iPhone, iPod, iPad, Kindle

We provide exam PDF and VCE of Cisco, Microsoft, IBM, CompTIA, Oracle and other IT Certifications. You can view Vendor list of All Certification Exams offered:

https://www.lead4pass.com/allproducts

### **Need Help**

Please provide as much detail as possible so we can best assist you. To update a previously submitted ticket:

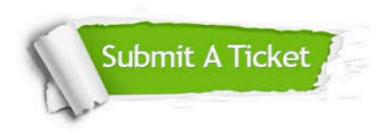

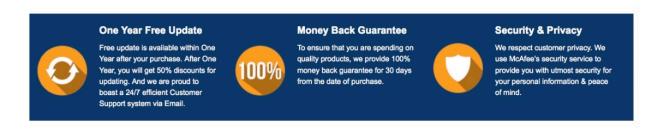

Any charges made through this site will appear as Global Simulators Limited.

All trademarks are the property of their respective owners.

Copyright © lead4pass, All Rights Reserved.